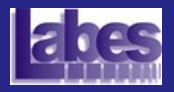

[Aula Anterior](#page-2-0)

Técnica Funcional

Critérios de Teste Funcionais

Particionamento em Classes de Equivalência

Análise do Valor Limite

Conclusão

<span id="page-0-0"></span>Exercício de Fixação

#### SSC721 – Teste e Inspeção de Software

#### Técnica de Teste Funcional

Simone Senger de Souza srocio@icmc.usp.br

Instituto de Ciências Matemáticas e de Computação — ICMC/USP

**KOD KAD KED KED DRA** 

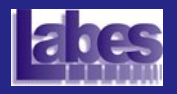

#### Roteiro

SSC721 – Teste e Inspeção de Software

[Aula Anterior](#page-2-0)

Técnica Funcional

Critérios de Teste Funcionais

Particionamento em Classes de Equivalência

Análise do Valor Limite

Conclusão

Exercício de Fixação

#### **• Técnica Funcional**

- **Critérios de Teste Funcionais**
- Particionamento em Classes de Equivalência

**KORK ERKER ADAM ADA** 

- **Análise do Valor Limite**
- **·** Conclusão
- $\bullet$  Exercício de Fixação

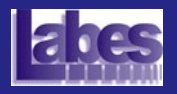

#### Aula Anterior...

SSC721 – Teste e Inspecão de Software

[Aula Anterior](#page-2-0)

Técnica Funcional

Critérios de Teste Funcionais

Particionamento em Classes de Equivalência

[An´alise do Valor Limite](#page-27-0)

Conclusão

<span id="page-2-0"></span>Exercício de Fixação

- · Diferentes técnicas e critérios de teste existem para auxiliar na atividade de teste.
	- Basicamente, os testes podem ser classificados em teste caixa-preta (teste funcional) ou teste caixa-branca (teste estrutural).
	- Contemplam diferentes perspectivas do software: aspecto complementar!!!!

**KORK ERKER ADAM ADA** 

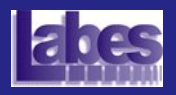

### Técnica Funcional

SSC721 – Teste e Inspeção de Software

[Aula Anterior](#page-2-0)

Técnica Funcional **Anlicabilidade da Técnica** 

Critérios de Teste Funcionais

Particionamento em Classes de Equivalência

[An´alise do Valor Limite](#page-27-0)

[Conclus˜ao](#page-33-0)

<span id="page-3-0"></span>Exercício de Fixação

- **Também conhecida como Técnica Caixa-Preta** 
	- Considera o produto em teste como uma caixa da qual só se conhece a entrada e a saída (sem conhecimento da parte interna).
- Baseia-se na especificação do software para derivar os requisitos de teste.
	- Aborda o software de um ponto de vista macroscópico.
	- Não se preocupa com detalhes de implementação.

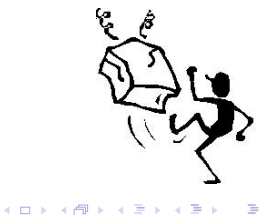

 $\Omega$ 

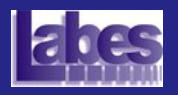

# Passos da Técnica Funcional

SSC721 – Teste e Inspeção de Software

[Aula Anterior](#page-2-0)

Técnica Funcional **Anlicabilidade da Técnica** 

Critérios de Teste Funcionais

Particionamento em Classes de Equivalência

[An´alise do Valor Limite](#page-27-0)

[Conclus˜ao](#page-33-0)

Exercício de Fixação

• Passos básicos para aplicar um critério de teste funcional:

- A especificação de requisitos é analisada.
- Entradas válidas são escolhidas para determinar se o produto em teste comporta-se corretamente.
- Entradas inválidas são escolhidas para verificar se estas s˜ao detectadas e manipuladas adequadamente.
- Os casos de testes são construídos (saídas são determinadas para cada entrada).
- $\bullet$  O conjunto de teste é executado e as saídas obtidas são comparadas com as saídas esperadas.
- Um relatório é gerado para avaliar o resultado dos testes.

**KORKARA REPASA DA VOCA** 

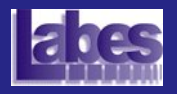

# Aplicabilidade da Técnica

SSC721 – Teste e Inspecão de Software

[Aula Anterior](#page-2-0)

Técnica Funcional Aplicabilidade da Técnica

Critérios de Teste Funcionais

Particionamento em Classes de Equivalência

Análise do Valor Limite

[Conclus˜ao](#page-33-0)

<span id="page-5-0"></span>Exercício de Fixação

- Por ser independente da implementação, critérios da técnica funcional podem ser utilizados em todas as fases de teste.
- A complexidade de aplicação aumenta em cada fase.

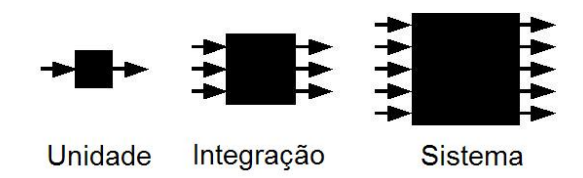

Figura : Aplicabilidade da Técnica Funcional nas Fases de Teste.

**KORKARA REPASA DA VOCA** 

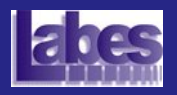

## Critérios de Teste Funcionais

SSC721 – Teste e Inspecão de Software

[Aula Anterior](#page-2-0)

Técnica Funcional

Critérios de Teste Funcionais

Particionamento em Classes de Equivalência

[An´alise do Valor Limite](#page-27-0)

Conclusão

<span id="page-6-0"></span>Exercício de Fixação

#### **.** Critérios de teste funcionais mais conhecidos:

#### o Particionamento em Classes de Equivalência

· Divide o domínio de entrada (e de saída) de um programa em classes de equivalência, a partir das quais derivam-se os casos de teste.

#### An´alise do Valor Limite

· Complementa o critério Particionamento de Equivalência, exigindo casos de teste nos limites (fronteiras) de cada classe de equivalência.

#### Grafo de Causa-Efeito

- Verifica o efeito combinado de dados de entrada.
- Causas (condições de entrada) e efeitos (ações) são identificados e combinados em um grafo.
- $\bullet$  Tabela de Decisão  $\rightarrow$  Casos de Teste

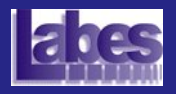

[Aula Anterior](#page-2-0)

Técnica Funcional

Critérios de Teste Funcionais

Particionamento em Classes de Equivalência

Passos para Aplicação Exemplos de Aplicação Aplicabilidade e Limitações

Análise do Valor Limite

[Conclus˜ao](#page-33-0)

<span id="page-7-0"></span>Exercício de Fixação

- Critério utilizado para reduzir o número de casos de teste, procurando garantir uma boa cobertura do código do produto em teste.
- Empregado intuitivamente pelos programadores mesmo sem conhecer o critério.

**KORK EXTERNE PROVIDE** 

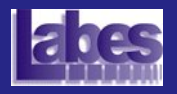

### Particionamento em Classes de Equivalência

SSC721 – Teste e Inspecão de Software

[Aula Anterior](#page-2-0)

Técnica Funcional

Critérios de Teste Funcionais

Particionamento em Classes de Equivalência

Passos para Aplicação Exemplos de Aplicação Aplicabilidade e Limitações

Análise do Valor Limite

[Conclus˜ao](#page-33-0)

Exercício de Fixação

Exemplo: Parte de um Sistema de Recursos Humanos que determina contratações com base na idade dos candidatos.

**KORK EXTERNE PROVIDE** 

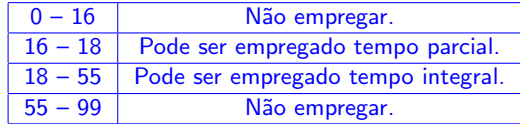

Como derivar os casos de teste?

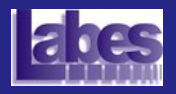

- [Aula Anterior](#page-2-0)
- Técnica Funcional

Critérios de Teste Funcionais

- Particionamento em Classes de Equivalência
- Passos para Aplicação Exemplos de Aplicação
- Aplicabilidade e Limitações
- Análise do Valor Limite
- [Conclus˜ao](#page-33-0)
- Exercício de Fixação

• Considere que o módulo que resolve o problema anterior tenha sido implementado como se segue:

```
\frac{1}{1} if (idade = 0) empregar = "NAO";
2 \mid \text{if} \text{ (idade } = 1) empregar = "NAO";
 3 \mid \ldots4 \mid \text{if} (idade = 15) empregar = "NAO";
5 \mid \text{if} \text{ (idade } == 16) \text{ empregar } = \text{"PAR";}6 if (idade = 17) empregar = "PAR";
7 \mid \text{if} \text{ (idade } == 18) \text{ empregar } = \text{"INT";}8 \mid \text{if} \text{ (idade } = 19) \text{ empregar } = \text{"INT"};
 9 . . .
10 if (idade = 53) empregar = "INT";
11 if (idade = 54) empregar = "INT";
12 if (idade = 55) empregar = "NAO";
13 | if (idade = 56) empregar = "NAO";
1415 if (idade = 98) empregar = "NAO";
16 if (idade = 99) empregar = "NAO";
   ✝ ✆
```
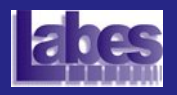

[Aula Anterior](#page-2-0)

Técnica Funcional

Critérios de Teste Funcionais

Particionamento em Classes de Equivalência

Passos para Aplicação Exemplos de Aplicação Aplicabilidade e Limitações

Análise do Valor Limite

[Conclus˜ao](#page-33-0)

Exercício de Fixação

- $\bullet$  Neste caso, a única forma de testá-lo adequadamente seria executar o módulo com valores de idade de 0..99.
- Caso haja tempo suficiente, esse é o melhor teste a ser realizado!
- $\bullet$  O problema é que da forma como o código anterior foi implementado, a execução de um dado caso de teste não diz nada a respeito da execução do próximo.

**KORKARA REPASA DA VOCA** 

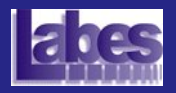

[Aula Anterior](#page-2-0)

```
Técnica Funcional
```

```
Critérios de Teste
Funcionais
```

```
Particionamento em
Classes de Equivalência
```

```
Passos para Aplicação
Exemplos de Aplicação
```

```
Aplicabilidade e Limitações
```

```
Análise do Valor Limite
```
[Conclus˜ao](#page-33-0)

```
Exercício de Fixação
```
Considere agora uma outra implementação (bem melhor!!) do mesmo problema:

```
\overline{\mathcal{C}}if (idade >= 0 && idade <= 16)
            empregar = "NAO";3 | if (idade \ge 16 && idade \le 18)
4 empregar = "PAR";
\vert 5 \vert if (idade \gt = 18 && idade \lt = 55)
            empregar = "INT":if (idade >= 55 && idade <= 99)
            empregar = "NAO":
```
● Dada essa implementação, fica claro que não é necessário testar para todos os valores 0, 1, 2,  $\cdots$ , 14, 15 e 16, por exemplo.

✝ ✆

**KORK EXTERNE PROVIDE** 

- **•** Apenas um conjunto de valores precisa ser testado.
	- Quais seriam esses valores?

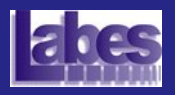

[Aula Anterior](#page-2-0)

Técnica Funcional

Critérios de Teste Funcionais

Particionamento em Classes de Equivalência

Passos para Aplicação Exemplos de Aplicação Aplicabilidade e Limitações

Análise do Valor Limite

[Conclus˜ao](#page-33-0)

Exercício de Fixação

- Qualquer valor dentro do intervalo tem a mesma importância, ou seja, qualquer valor escolhido é adequado.
- O mesmo se aplica para os demais intervalos de dados.
- **Tais intervalos determinam o que é chamado de** Classes de Equivalência.
- Qualquer valor no intervalo de uma classe é considerado equivalente em termos de teste.
	- Se um caso de teste de uma classe de equivalência revela um erro, qualquer caso de teste da mesma classe também revelaria e vice-versa.

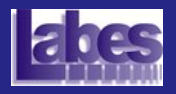

- [Aula Anterior](#page-2-0)
- Técnica Funcional

Critérios de Teste Funcionais

Particionamento em Classes de Equivalência

Passos para Aplicação Exemplos de Aplicação

Aplicabilidade e Limitações

Análise do Valor Limite

[Conclus˜ao](#page-33-0)

Exercício de Fixação

- **·** Esse critério assume que existe uma indicação precisa das classes de equivalência.
- **E** assumido que não existe algo estranho como:

```
1 If (idade \geq 0 && idade \leq 16)
2 empregar = "NAO";
3 \mid \text{if} \text{ (idade } \geq 16 \text{ &\text{else} \text{ (} = 18 \text{)}4 empregar = "PAR";
5 \mid \text{if} \text{ (idade } \geq 18 \text{ \&\&} \text{ idade } \leq 41)6 empregar = "INT";
7 / / início comado estranho
8 \mid \text{if} \text{ (idade } = 42 \text{ & none } = "Fulano")9 empregar = "INT-DIF";
10 if (idade = 42 & nome != "Fulano")
11 empregar = "INT";
12 // fim comando estranho
13 | if ( idade >= 55 && idade <= 99)
14 empregar = "NAO";
  ✝ ✆
```
**KORK EXTERNE PROVIDE** 

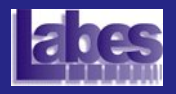

[Aula Anterior](#page-2-0)

Técnica Funcional

Critérios de Teste Funcionais

Particionamento em Classes de Equivalência

Passos para Aplicação Exemplos de Aplicação Aplicabilidade e Limitações

Análise do Valor Limite

[Conclus˜ao](#page-33-0)

Exercício de Fixação

• Observe que esse critério de teste reduz o número de casos de teste de 100 para 4 (um para cada classe de equivalência).

**KORK EXTERNE PROVIDE** 

**• Devem ser considerados casos de teste inválidos!** 

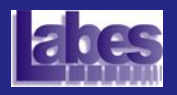

# Passos para Aplicação do Particionamento

SSC721 – Teste e Inspecão de Software

[Aula Anterior](#page-2-0)

Técnica Funcional

Critérios de Teste Funcionais

Particionamento em Classes de Equivalência

Passos para Aplicação Exemplos de Aplicação Aplicabilidade e Limitações

[An´alise do Valor Limite](#page-27-0)

[Conclus˜ao](#page-33-0)

<span id="page-15-0"></span>Exercício de Fixação

o Identificar as classes de equivalência (requisitos de teste do critério).

- Condições de entrada.
- $\bullet$  Classes válidas e inválidas.

Definir os casos de teste.

- **Enumerar as classes de equivalência.**
- Criar casos de teste para as classes de equivalência v´alidas.
- Criar um caso de teste para cada classe de equivalência inválida.
	- Entradas inválidas são grandes fontes de defeitos!

**KORK EXTERNE PROVIDE** 

Casos de teste adicionais podem ser criados caso haja tempo e dinheiro suficientes.

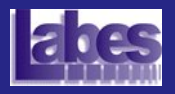

# Exemplo : Programa String

SSC721 – Teste e Inspeção de Software

[Aula Anterior](#page-2-0)

Técnica Funcional

Critérios de Teste Funcionais

Particionamento em Classes de Equivalência

Passos para Aplicação Exemplos de Aplicação Aplicabilidade e Limitações

Análise do Valor Limite

[Conclus˜ao](#page-33-0)

<span id="page-16-0"></span>Exercício de Fixação

O programa *string* solicita do usuário um inteiro positivo no intervalo entre 1 e 20 e então solicita uma cadeia de caracteres desse comprimento. Após isso, o programa solicita um caracter e retorna a posição na cadeia em que o caracter é encontrado pela primeira vez ou uma mensagem indicando que o caracter não está presente na cadeia. O usuário tem a opção de procurar por vários caracteres - um de cada vez!!

**KORKARA REPASA DA VOCA** 

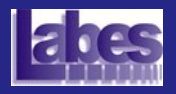

SSC721 – Teste e Inspeção de Software

[Aula Anterior](#page-2-0)

Técnica Funcional

Critérios de Teste Funcionais

Particionamento em Classes de Equivalência

Passos para Aplicação Exemplos de Aplicação Aplicabilidade e Limitações

Análise do Valor Limite

**Conclusão** 

Exercício de Fixação

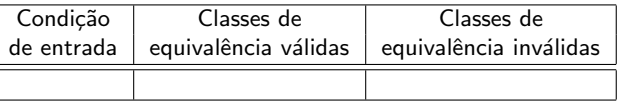

**KOD KAD KED KED DRA** 

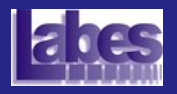

SSC721 – Teste e Inspeção de Software

[Aula Anterior](#page-2-0)

Técnica Funcional

Critérios de Teste Funcionais

Particionamento em Classes de Equivalência

Passos para Aplicação Exemplos de Aplicação Aplicabilidade e Limitações

Análise do Valor Limite

**Conclusão** 

Exercício de Fixação

· Identificar as condições de entrada:

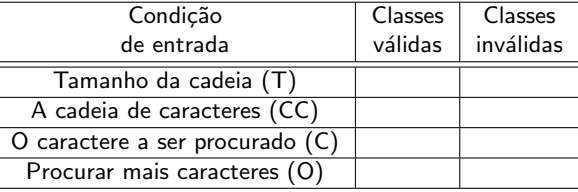

**KORK ERKER ADAM ADA** 

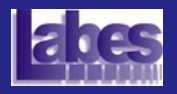

SSC721 – Teste e Inspeção de Software

[Aula Anterior](#page-2-0)

Técnica Funcional

Critérios de Teste Funcionais

Particionamento em Classes de Equivalência

Passos para Aplicação Exemplos de Aplicação Aplicabilidade e Limitações

Análise do Valor Limite

**Conclusão** 

Exercício de Fixação

#### **·** Identificar as classes válidas e inválidas:

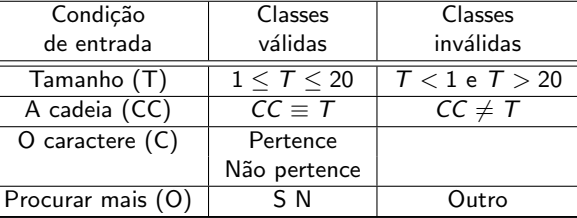

**KORK ERKER ADAM ADA** 

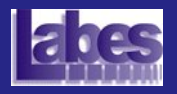

SSC721 – Teste e Inspecão de Software

[Aula Anterior](#page-2-0)

Técnica Funcional

Critérios de Teste Funcionais

Particionamento em Classes de Equivalência

Passos para Aplicação Exemplos de Aplicação Aplicabilidade e Limitações

Análise do Valor Limite

[Conclus˜ao](#page-33-0)

<span id="page-20-0"></span>Exercício de Fixação

#### Criar casos de teste:

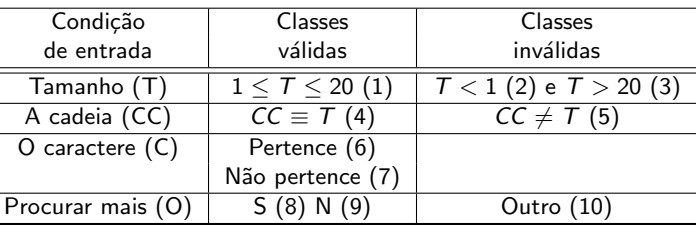

**Conjunto de Casos de Teste:** 

 $\bullet$  T = {(<6, "alface", a, N > , 1), (<6, "alface", x, N > , não pertence),  $( $6$ , "alface", a, S, c, N >, 1, 5)$ ,  $(-2, T \text{ inválido})$ ,  $(<sub>6</sub>, "alfa", >, string invalida) (<sub>6</sub>, "alface", a, X >, 1,$ entrada inválida),  $(25, T$  inválido) }

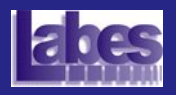

SSC721 – Teste e Inspecão de Software

[Aula Anterior](#page-2-0)

Técnica Funcional

Critérios de Teste Funcionais

```
Particionamento em
Classes de Equivalência
```
Passos para Aplicação Exemplos de Aplicação Aplicabilidade e Limitações

```
An´alise do Valor Limite
```
[Conclus˜ao](#page-33-0)

Exercício de Fixação

- Ilustra a definição de classes de equivalência para diferentes tipos de dados.
- $\circ$  Classes para Dados Contínuos

(renda mensal para hipoteca deve estar entre de R\$1.000 a R\$83.333):

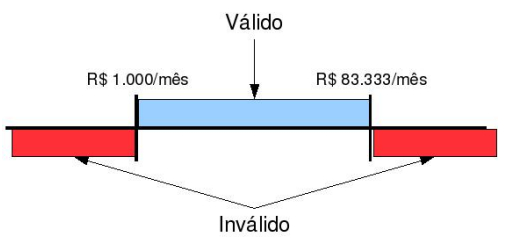

- $\bullet$  São definidas duas classes inválidas e uma válida.
- · Para a classe válida poderia ser escolhido R\$1.342/mˆes.
- Para as classes inválidas poderiam ser escolhidos R\$123/mˆes e R\$90.000[/mˆ](#page-20-0)e[s.](#page-22-0)**ARAGENTER E COOR**

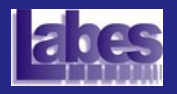

SSC721 – Teste e Inspecão de Software

[Aula Anterior](#page-2-0)

Técnica Funcional

Critérios de Teste Funcionais

Particionamento em Classes de Equivalência

Passos para Aplicação Exemplos de Aplicação Aplicabilidade e Limitações

Análise do Valor Limite

[Conclus˜ao](#page-33-0)

<span id="page-22-0"></span>Exercício de Fixação

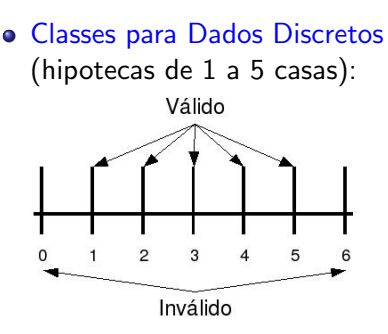

- **São definidas duas classes inválidas e uma válida**.
- · Para a classe válida poderia ser escolhido 2.
- Para as classes inválidas poderiam ser escolhidos -2 e 8.

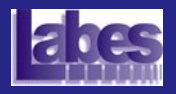

SSC721 – Teste e Inspeção de Software

[Aula Anterior](#page-2-0)

Técnica Funcional

Critérios de Teste Funcionais

Particionamento em Classes de Equivalência

Passos para Aplicação Exemplos de Aplicação Aplicabilidade e Limitações

[An´alise do Valor Limite](#page-27-0)

[Conclus˜ao](#page-33-0)

Exercício de Fixação

#### Classes para Dados Simples (somente hipoteca para pessoas é permitido): Corporações Pessoas Associações Válido Inválido

- **São definidas uma classe inválida e uma válida.**
- Para a classe válida poderia ser escolhida uma pessoa qualquer.
- · Para a classe inválida deve ser escolhida uma companhia ou associação.

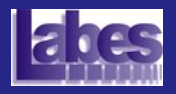

SSC721 – Teste e Inspeção de Software

- [Aula Anterior](#page-2-0)
- Técnica Funcional
- Critérios de Teste Funcionais
- Particionamento em Classes de Equivalência
- Passos para Aplicação Exemplos de Aplicação Aplicabilidade e Limitações
- Análise do Valor Limite
- [Conclus˜ao](#page-33-0)
- Exercício de Fixação

#### $\bullet$  Classes para Dados de Múltipla Escolha (três tipos de hipoteca são válidas: condomínio, sobrado e casa térrea):

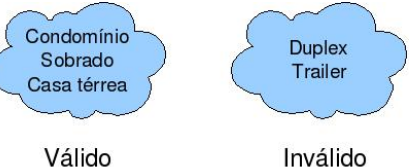

- Para o intervalo válido pode-se escolher: condomínio, sobrado ou casa térrea.
	- Escolher somente um ou os três? Depende da criticalidade do programa em teste. Se forem poucos itens vale a pena selecionar um de cada.

**KOD KAD KED KED DRA** 

• O mesmo para a classe inválida.

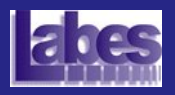

SSC721 – Teste e Inspeção de Software

[Aula Anterior](#page-2-0)

Técnica Funcional

Critérios de Teste Funcionais

Particionamento em Classes de Equivalência

Passos para Aplicação Exemplos de Aplicação Aplicabilidade e Limitações

Análise do Valor Limite

[Conclus˜ao](#page-33-0)

Exercício de Fixação

- Devido ao número de condições de entrada, não há tempo para a criação de um caso de teste para cada classe válida.
	- · Solução: Criar o menor número possível de casos de teste que cubra todas as classes válidas.
	- · Criar um caso de teste para cada classe inválida.

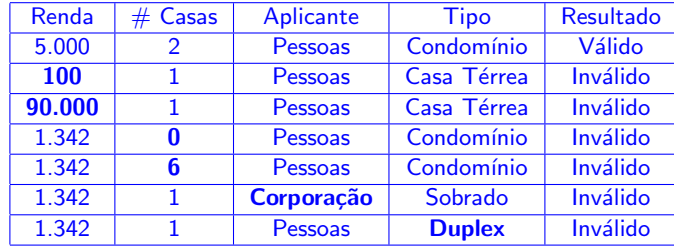

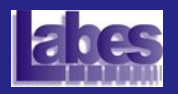

# Aplicabilidade e Limitações do Particionamento

SSC721 – Teste e Inspecão de Software

[Aula Anterior](#page-2-0)

Técnica Funcional

Critérios de Teste Funcionais

Particionamento em Classes de Equivalência

Passos para Aplicação Exemplos de Aplicação Aplicabilidade e Limitações

[An´alise do Valor Limite](#page-27-0)

[Conclus˜ao](#page-33-0)

<span id="page-26-0"></span>Exercício de Fixação

- Reduz significativamente o número de casos de teste em relação ao teste exaustivo.
- Mais adequado para o teste de produtos com dom´ınios de entrada divididos em intervalos ou conjuntos.
- Assume que os valores dentro da mesma classe são equivalentes (isso nem sempre é verdade!).
	- Importante empregar outros critérios de teste!!

**KORKARA REPASA DA VOCA** 

• Aplicável em todas as fases de teste: unidade, integração e sistema.

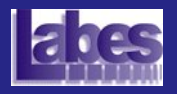

### An´alise do Valor Limite

SSC721 – Teste e Inspecão de Software

[Aula Anterior](#page-2-0)

Técnica Funcional

Critérios de Teste Funcionais

Particionamento em Classes de Equivalência

[An´alise do Valor Limite](#page-27-0) Passos para Aplicação Aplicabilidade e Limitações

[Conclus˜ao](#page-33-0)

<span id="page-27-0"></span>Exercício de Fixação

- **Complementa o critério Particionamento de** Equivalência, exigindo casos de teste nos limites (fronteiras) de cada classe de equivalência.
- Considerando o exemplo utilizado anteriormente:

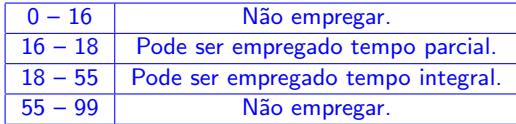

Observe que os limites aparecem em duas classes de equivalência (16 por exemplo).

**KORKARA REPASA DA VOCA** 

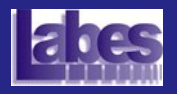

### Análise do Valor Limite

SSC721 – Teste e Inspecão de Software

[Aula Anterior](#page-2-0)

Técnica Funcional

Critérios de Teste Funcionais

Particionamento em Classes de Equivalência

Análise do Valor Limite Passos para Aplicação Aplicabilidade e Limitações

[Conclus˜ao](#page-33-0)

Exercício de Fixação

• As condições anteriores, na verdade, deveriam ser escritas como:

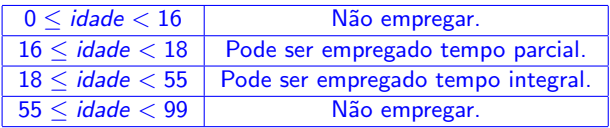

#### ou

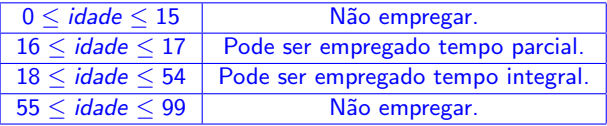

- Na primeira regra, 16 não deve ser incluído.
- Na segunda 16 pode ser empregado em tempo parcial.

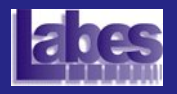

### An´alise do Valor Limite

SSC721 – Teste e Inspecão de Software

[Aula Anterior](#page-2-0)

Técnica Funcional

Critérios de Teste Funcionais

Particionamento em Classes de Equivalência

[An´alise do Valor Limite](#page-27-0) Passos para Aplicação Aplicabilidade e Limitações

[Conclus˜ao](#page-33-0)

Exercício de Fixação

A implementação a seguir implementa as regras anteriores:

```
\overline{C}if (idade \geq 0 & idade \leq 15)
              empregar = "NAO";3 \mid \text{if} \text{ (idade } \text{)} = 16 \text{ \&\&} \text{ idade } \text{<= } 17 \text{)}empregar = "PAR":if (idade >= 18 && idade <= 54)
              empregar = "INT";
   if (idade \ge 55 && idade \le 99)
              empregar = "NAO";
```
• Valores limites a serem considerados:  $\{-1,0\}$ , {15, 16}, {17, 18}, {54, 55} e {99, 100}

✝ ✆

**KORK EXTERNE PROVIDE** 

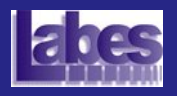

# Passos para Aplicação da AVL

SSC721 – Teste e Inspecão de Software

- [Aula Anterior](#page-2-0)
- Técnica Funcional
- Critérios de Teste Funcionais
- Particionamento em Classes de Equivalência
- [An´alise do Valor Limite](#page-27-0) Passos para Aplicação
- Aplicabilidade e Limitações

[Conclus˜ao](#page-33-0)

<span id="page-30-0"></span>Exercício de Fixação

- Identificar as classes de equivalência (requisitos de teste do critério).
- Identificar os limites de cada classe.
- Criar casos de teste para os limites escolhendo:
	- Um ponto abaixo do limite.
	- O limite.
	- Um ponto acima do limite.
- o Observe que acima e abaixo são termos relativos e dependentes do valor dos dados.
	- Números inteiros: limite = 16; abaixo = 15;  $acima = 17$ .
	- Números reais: limite  $= $5,00$ ; abaixo  $= $4,99$ ;  $acima = $5.01$ .

**KORKA SERKER YOUR** 

Casos de teste adicionais podem ser criados dependendo dos recursos disponíveis.

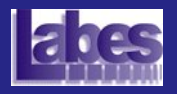

# Exemplo Programa String

SSC721 – Teste e Inspeção de Software

[Aula Anterior](#page-2-0)

Técnica Funcional

Critérios de Teste Funcionais

Particionamento em Classes de Equivalência

Análise do Valor Limite Passos para Aplicação

Aplicabilidade e Limitações

**Conclusão** 

Exercício de Fixação

**• Casos de Teste para Análise do Valor Limite:** 

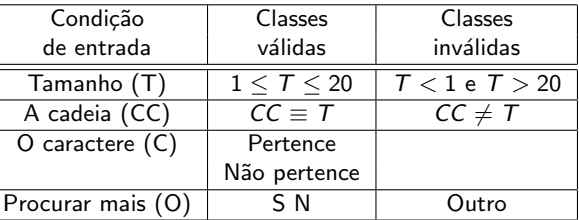

**KORK ERKER ADAM ADA** 

- **O** Conjunto de Casos de Teste:
- $\bullet$  T= { ??? }

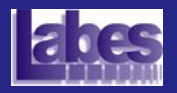

### Aplicabilidade e Limitações da AVL

SSC721 – Teste e Inspeção de Software

[Aula Anterior](#page-2-0)

Técnica Funcional

Critérios de Teste Funcionais

Particionamento em Classes de Equivalência

[An´alise do Valor Limite](#page-27-0) Passos para Aplicação

[Conclus˜ao](#page-33-0)

<span id="page-32-0"></span>Exercício de Fixação

• Reduz significativamente o número de casos de teste em relação ao teste exaustivo.

**KORK EXTERNE PROVIDE** 

- Mais adequado para o teste de produtos com dom´ınios de entrada divididos em intervalos ou conjuntos.
- Aplicável em todas as fases de teste: unidade, integração e sistema.

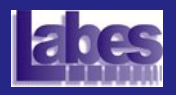

### Concluindo...

SSC721 – Teste e Inspeção de Software

- [Aula Anterior](#page-2-0)
- Técnica Funcional
- Critérios de Teste Funcionais
- Particionamento em Classes de Equivalência
- [An´alise do Valor Limite](#page-27-0)

Conclusão

<span id="page-33-0"></span>Exercício de Fixação

- A técnica funcional pode ser utilizada em todas as fases de teste.
- Independe do paradigma de programação utilizado.
- Eficaz em detectar determinados tipos de erros.
	- Por exemplo: Funcionalidade ausente.
- o Dependente de uma boa especificação de requisitos.
	- Especificações descritivas e não formais.
	- Requisitos imprecisos e informais.
- **·** Dificuldade em quantificar a atividade de teste.
- Não é possível garantir que partes essenciais ou críticas do software sejam executadas.
- o Dificuldade de automatização: em geral, a aplicação  $\acute{e}$  manual.

**KORK EXTERNE PROVIDE** 

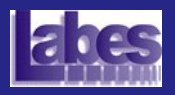

## Exercício de Fixação

SSC721 – Teste e Inspecão de Software

[Aula Anterior](#page-2-0)

Técnica Funcional

Critérios de Teste Funcionais

Particionamento em Classes de Equivalência

[An´alise do Valor Limite](#page-27-0)

Conclusão

<span id="page-34-0"></span>Exercício de Fixação

Gerar casos de teste utilizando os critérios Particionamento em Classe de Equivalência e Análise do Valor Limite.

O programa *Identifier* determina se um identificador é válido ou não. Um identificador válido deve começar com uma letra e conter apenas letras ou dígitos. Além disso, deve ter no mínimo um caractere e no máximo seis caracteres de comprimento.

- **•** Identificadores Válidos
	- $a$ ahc $12$
	- $6<sub>6</sub>$ C4d5
	- dcdf
- **·** Identificadores Inválidos
	- a  $cont*1$
	- 1soma

 $4.11 \times 4.41 \times 4.71$ 

 $\bullet$  a123456

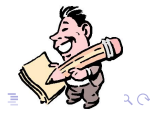

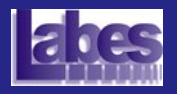

# Classes de Equivalência do Programa Identifier

SSC721 – Teste e Inspeção de Software

[Aula Anterior](#page-2-0)

Técnica Funcional

Critérios de Teste Funcionais

Particionamento em Classes de Equivalência

Análise do Valor Limite

Conclusão

<span id="page-35-0"></span>Exercício de Fixação

#### **• Classes Válidas e Inválidas:**

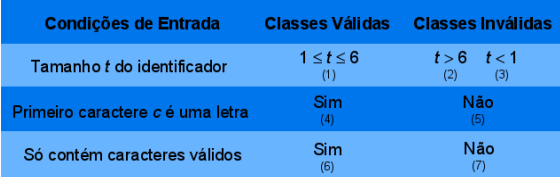

#### Conjunto de Casos de Teste:

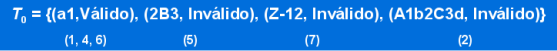

 $\left\{ \begin{array}{ccc} 1 & 0 & 0 \\ 0 & 0 & 0 \\ 0 & 0 & 0 \\ 0 & 0 & 0 \\ 0 & 0 & 0 \\ 0 & 0 & 0 \\ 0 & 0 & 0 \\ 0 & 0 & 0 \\ 0 & 0 & 0 \\ 0 & 0 & 0 \\ 0 & 0 & 0 \\ 0 & 0 & 0 \\ 0 & 0 & 0 \\ 0 & 0 & 0 & 0 \\ 0 & 0 & 0 & 0 \\ 0 & 0 & 0 & 0 \\ 0 & 0 & 0 & 0 & 0 \\ 0 & 0 & 0 & 0 & 0 \\ 0 & 0 & 0 & 0 & 0 \\ 0 & 0 & 0 & 0$ 

ミー  $2Q$